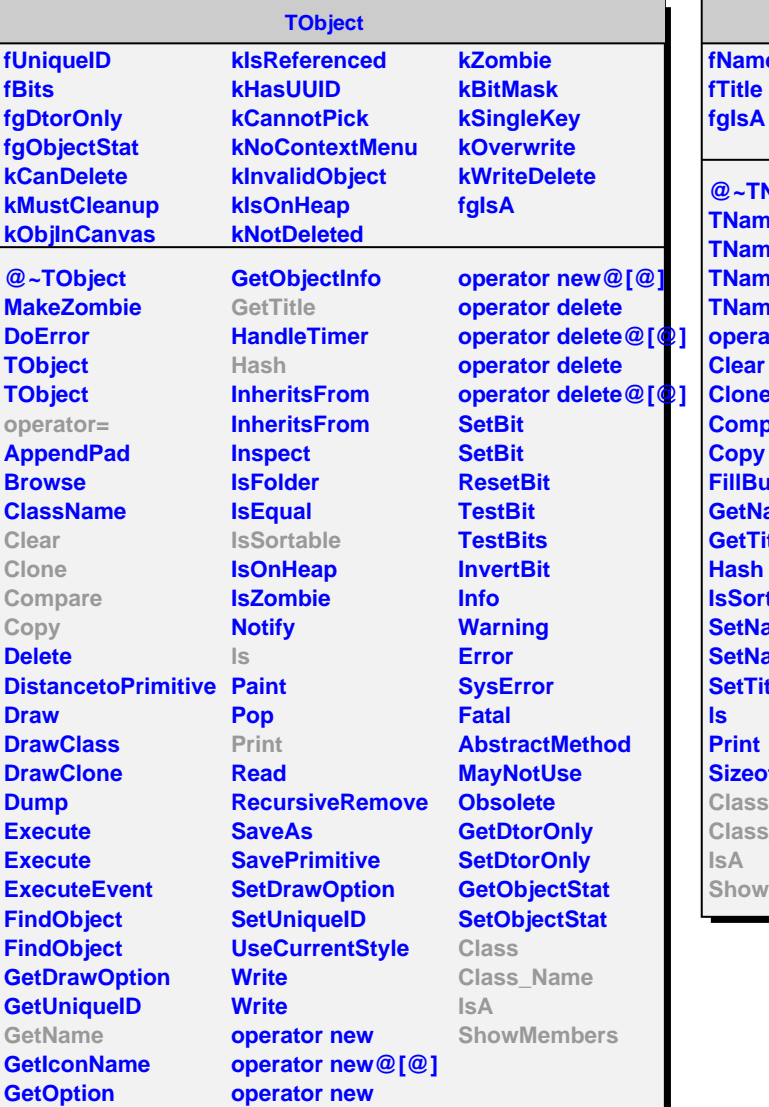

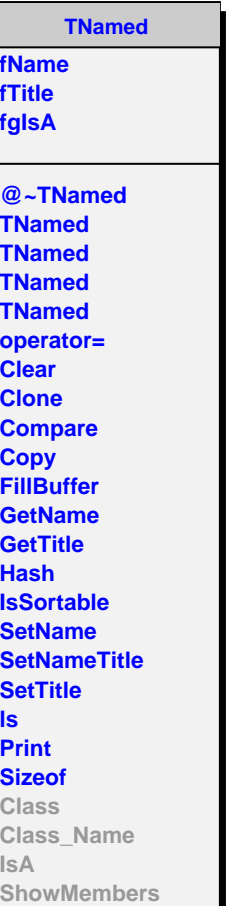

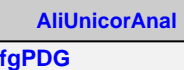

**fgIsA**

**fHistos**

**@~AliUnicorAnal AliUnicorAnal Merge Save GetHist Class Class\_Name IsA ShowMembers**

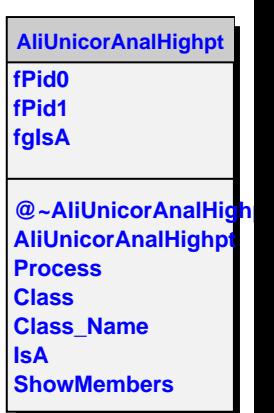